16/12/2022 12:08 SEI/GOV-PI - 6204516 - Edital

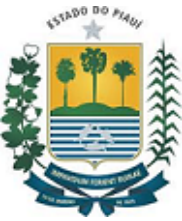

FUNDAÇÃO UNIVERSIDADE ESTADUAL DO PIAUÍ Rua João Cabral, 2231, Norte - Bairro Pirajá, Teresina/PI, CEP 64002-150 Telefone: - https://www.uespi.br

## EDITAL Nº 68/2022 - CRONOGRAMA DE ENTREVISTAS

## Processo nº 00089.020008/2022-83

## **CRONOGRAMA DE ENTREVISTAS**

A Universidade Estadual do Piauí, por meio da Pró-Reitoria de Extensão, Assuntos Estudantis e Comunitários – PREX e do Departamento de Assuntos Estudantis e Comunitários – DAEC, torna público o Cronograma de Entrevistas do Processo Seletivo para Estágio Não Obrigatório do **Curso de Bacharelado ou Licenciatura em Ciências Biológicas,** para lotação no Núcleo de Pesquisas em Meio Ambiente e Paisagismo - NUPEMAP, Campus Poeta Torquato Neto, Teresina – PI, conforme Edital UESPI/PREX/DAEC/SEE Nº 68/2022.

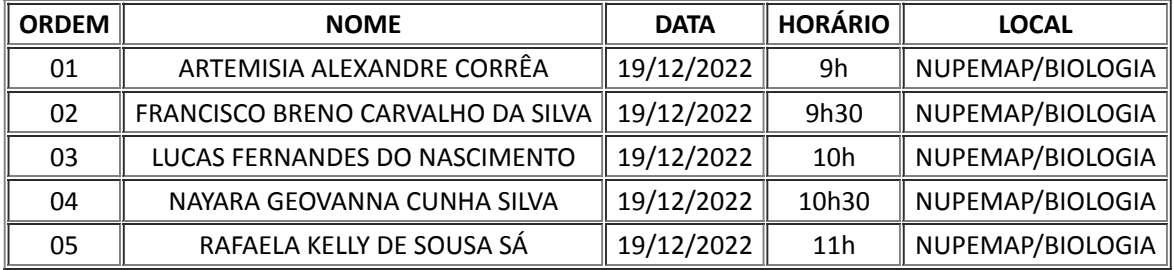

Teresina, 16 de dezembro de 2022.

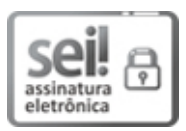

Documento assinado eletronicamente por **IVONEIDE PEREIRA DE ALENCAR - Matr.0280301-1**, **Pró-Reitor de Extensão, Assuntos Estudantis e Comunitários**, em 16/12/2022, às 12:04, conforme horário oficial de Brasília, com fundamento no Cap. III, Art. 14 do Decreto Estadual nº 18.142, de 28 de [fevereiro](http://www.diariooficial.pi.gov.br/diario.php?dia=20190228) de 2019.

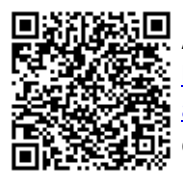

A autenticidade deste documento pode ser conferida no site https://sei.pi.gov.br/sei/controlador\_externo.php? [acao=documento\\_conferir&id\\_orgao\\_acesso\\_externo=0,](http://sei.pi.gov.br/sei/controlador_externo.php?acao=documento_conferir&id_orgao_acesso_externo=0) informando o código verificador **6204516** e o código CRC **0F66ED25**.

**Referência:** Processo nº 00089.020008/2022-83 SEI nº 6204516